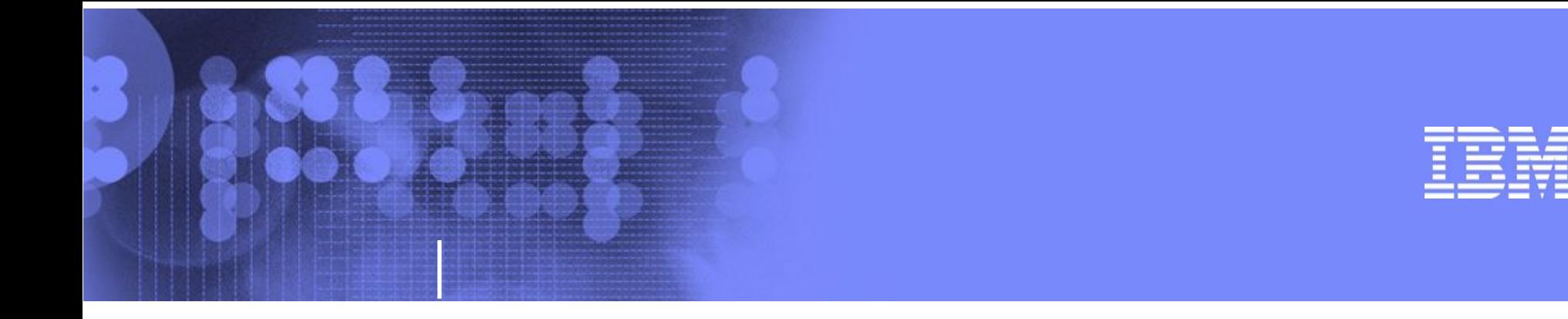

# **Session 8926 z/OS Debugging: a review of System Trace**

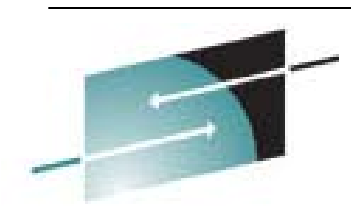

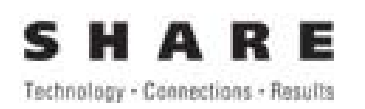

**MVS Core Technologies Project – March 3rd 2011** 

**Evan Haruta Jerry Ng IBM Poughkeepsie haruta@us.ibm.com jerryng@us.ibm.com**

SHARE Session August 2011 **DESITE:** 2011 **CONTRACT CONTRACT CONTRACT CONTRACT CONTRACT CONTRACT CONTRACT CONTRACT CONTRACT CONTRACT CONTRACT CONTRACT CONTRACT CONTRACT CONTRACT CONTRACT CONTRACT CONTRACT CONTRACT CONTRACT** 

#### **Trademarks**

**The following are trademarks of the International Business Machines Corporation in the United States and/or other countries.**

•**MVS**•**OS/390®**•**z/Architecture®**•**z/OS®**

\* Registered trademarks of IBM Corporation

#### **The following are trademarks or registered trademarks of other companies.**

Java and all Java-related trademarks and logos are trademarks of Sun Microsystems, Inc., in the United States and other countries.

Linux is a registered trademark of Linus Torvalds in the United States, other countries, or both.

Microsoft, Windows and Windows NT are registered trademarks of Microsoft Corporation.

UNIX is a registered trademark of The Open Group in the United States and other countries.

SET and Secure Electronic Transaction are trademarks owned by SET Secure Electronic Transaction LLC.

\* All other products may be trademarks or registered trademarks of their respective companies.

#### **Notes**:

Performance is in Internal Throughput Rate (ITR) ratio based on measurements and projections using standard IBM benchmarks in a controlled environment. The actual throughput that any user will experience will vary dependin considerations such as the amount of multiprogramming in the user's job stream, the I/O configuration, the storage configuration, and the workload processed. Therefore, no assurance can be given that an individual user wil improvements equivalent to the performance ratios stated here.

IBM hardware products are manufactured from new parts, or new and serviceable used parts. Regardless, our warranty terms apply.

All customer examples cited or described in this presentation are presented as illustrations of the manner in which some customers have used IBM products and the results they may have achieved. Actual environmental costs a characteristics will vary depending on individual customer configurations and conditions.

This publication was produced in the United States. IBM may not offer the products, services or features discussed in this document in other countries, and the information may be subject to change without notice. Consult y contact for information on the product or services available in your area.

All statements regarding IBM's future direction and intent are subject to change or withdrawal without notice, and represent goals and objectives only.

Information about non-IBM products is obtained from the manufacturers of those products or their published announcements. IBM has not tested those products and cannot confirm the performance, compatibility, or any other cl IBM products. Questions on the capabilities of non-IBM products should be addressed to the suppliers of those products.

Prices subject to change without notice. Contact your IBM representative or Business Partner for the most current pricing in your geography.

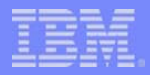

# **Agenda**

- **What is the System Trace Table?**
- р.<br>По **How do you format it in a dump?**
- **How do you read the system trace entries?**
- $\mathbb{R}^3$ **A recent enhancement**

### **What is the MVS System Trace Table?**

- Consists of trace buffers (one per CPU) residing in **the Trace Address Space (ASID 4)**
- System trace entries are inserted continuously into **the trace buffers**
- **Contains detailed system activity**
- **Default size of 1 Meg per CPU**
- **Entries from trace buffers are merged in a dump**

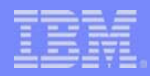

# **Why look at the System Trace?**

- **It contains the sequence of system events leading up to the problem**
- **It contains historical information that can be very useful for debugging**
- **It helps you to identify the source of the problem or confirm a failing scenario**

#### **How are system trace entries generated?**

#### **By hardware, when certain instructions are issued:**

- $\bullet$ Cross Memory instructions such as PC, PT, PR and SSAR
- A branch is taken via a Branch and Link instruction such as BALR, BASR, BASSM, BAKR.... (if Branch Tracing is active)
- **•** Instructions causing switch of AMODE between 24/31 and 64 such as SAM (if Mode Tracing is active)
- **By the operating system, when the TRACE/TRACG instruction is issued by system component modules**

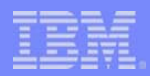

## **How can the System Trace options be changed?**

#### **Via the TRACE operator command:**

- Stop or start system trace
- **Turn on Branch Tracing or Mode Tracing (or both)**
- Change the size of the trace table

#### ■ Note: System Trace is started during IPL with **Branch and Mode Tracing off**

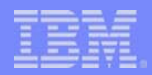

# **How do I find the System Trace Table when debugging?**

- **The System Trace Table is dumped in SVC and Standalone dumps**
- Use the IPCS subcommand SYSTRACE to format the **System Trace Table in a dump**
- **SYSTRACE is documented in:**
	- z/OS MVS IPCS Commands

### **Frequently used SYSTRACE parameters**

#### ■ Current

 $\bullet$  Select entries of current address space (this is the default)

**All**

• Select all entries

- **ASID(x,y....)**
	- Select entries of specific address space(s) by ASID
- **Jobname(name1,name2.....)**
	- Select entries of specific address space(s) by jobname

#### **TCB(tcb\_address)**

**•** Select entries of a TCB in an address space

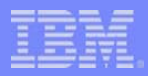

#### **More SYSTRACE parameters...**

#### ■ CPU

- **•** Select entries of a specific CPU
- **Time(z)**
	- $\bullet$  z = hex, local or GMT (default is hex)
- **Exclude(x)** 
	- $\bullet$  x = BR or MODE or BR, MODE
	- Exclude branch or mode trace entries, or both

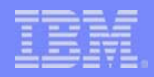

# **Examples of using SYSTRACE**

- **SYSTRACE**
- $\Box$ **SYSTRACE ALL TIME(LOCAL)**
- **SYSTRACE ASID(X'5C')**
- $\Box$ **SYSTRACE ALL EX(BR,MODE) TIME(LOCAL)**
- $\Box$ **SYSTRACE ASID (X'1F') TCB(X'9D2380') TIME(LOCAL)**
- $\Box$ **SYSTRACE CPU(6) ALL**

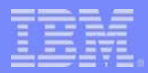

# **Reading the System Trace**

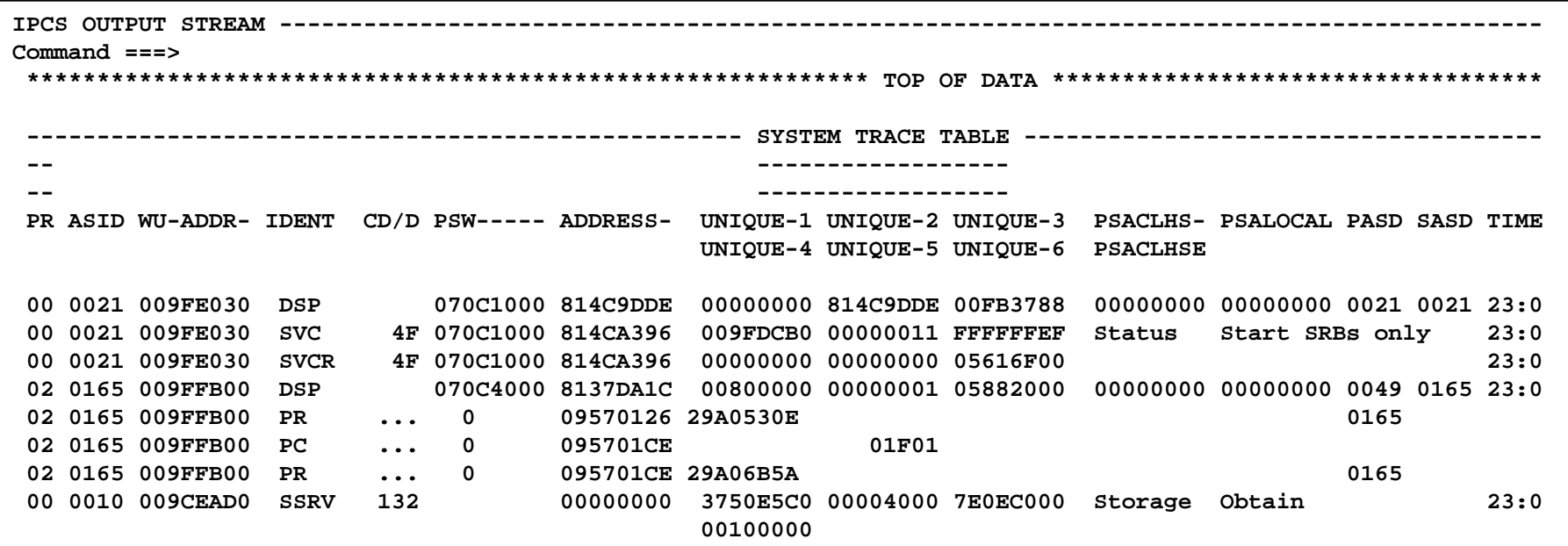

- $\Box$ **Entries are presented chronologically and intermixed**
- $\Box$ **Oldest entry at the top**
- $\Box$ **Newest entry at the bottom**

## **Reading the System Trace:** *who did it?*

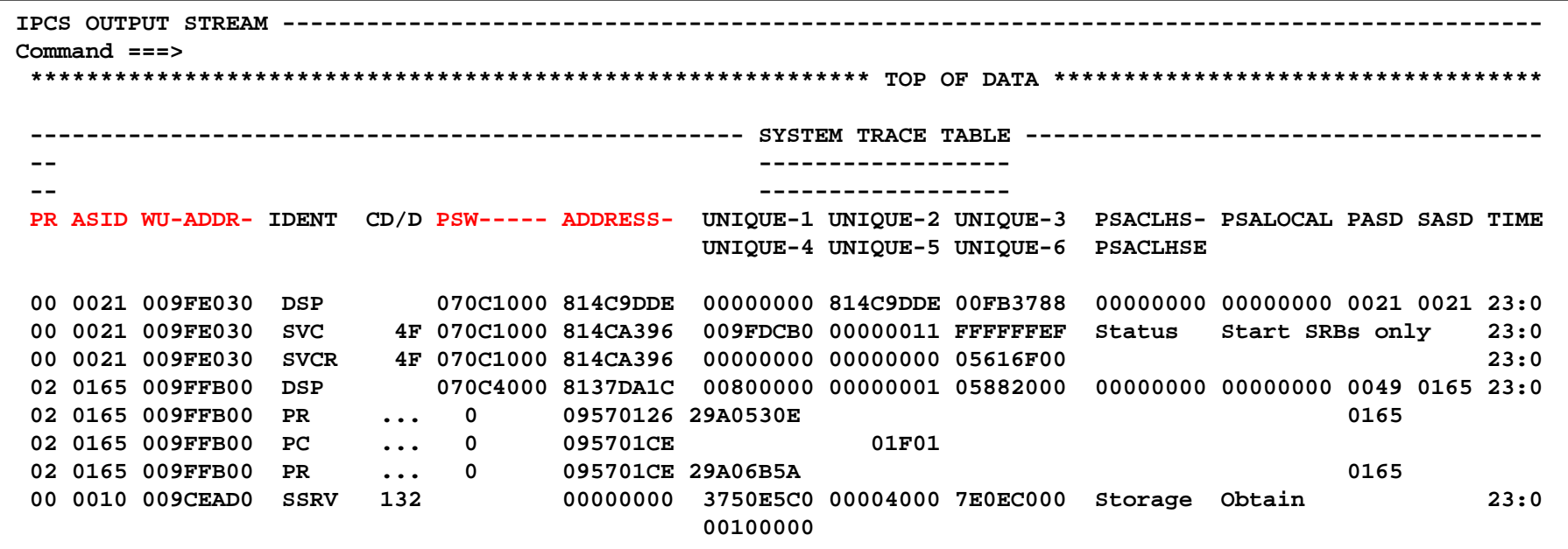

- П **PR (processor id)**
- Π **ASID**
- Π **WU-ADDR (** TCB mode: TCB address / SRB mode: WEB address or zero**)**
- П **PSW**

#### **Reading the System Trace:** *what was done?*

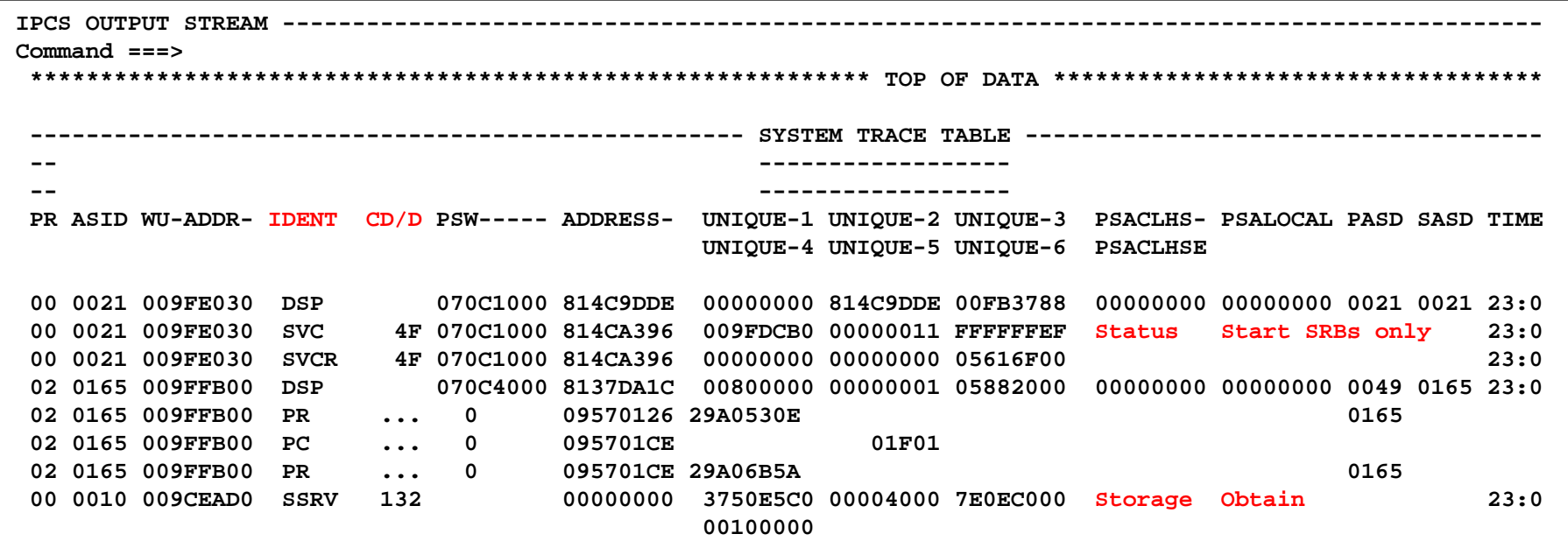

- Π **IDENT - trace table entry identifier**
- Π **CD/D – a number describing the entry**
- $\mathbb{R}^n$ **SVC descriptors**

#### **Reading the System Trace:** *how was it done?*

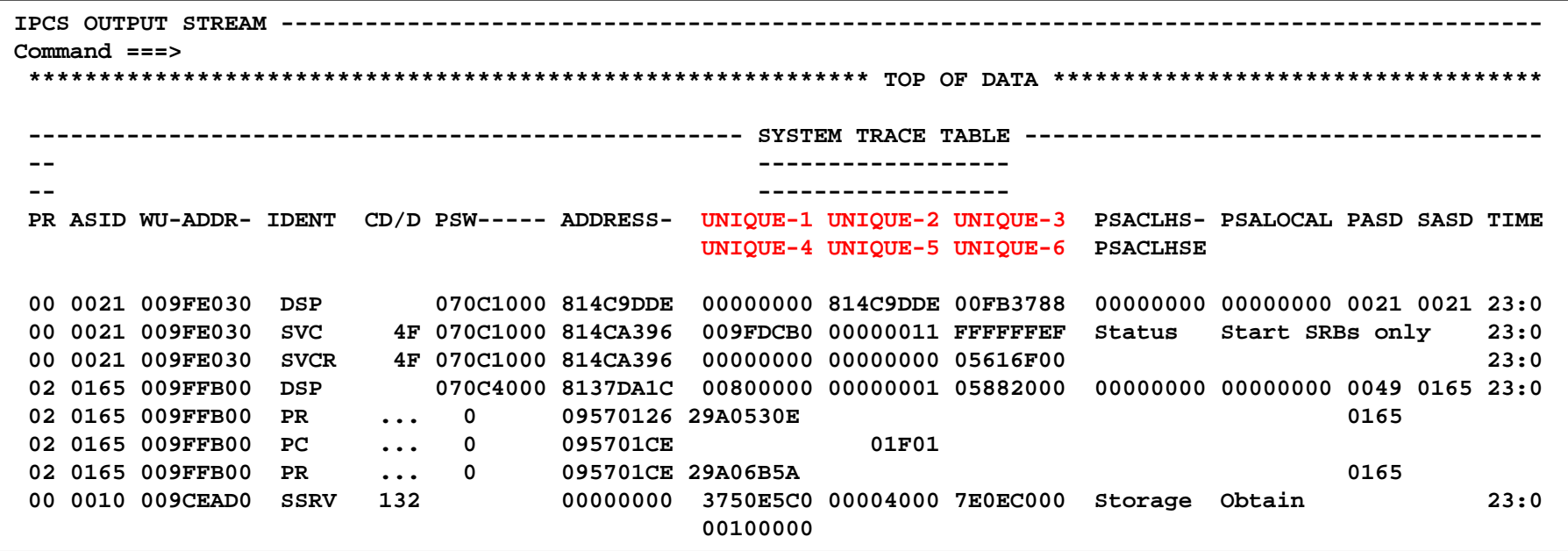

 $\mathcal{L}_{\mathcal{A}}$  **UNIQUE – up to 6 unique fields containing information related to the entry** 

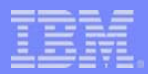

#### **Reading the System Trace:** *under what conditions?*

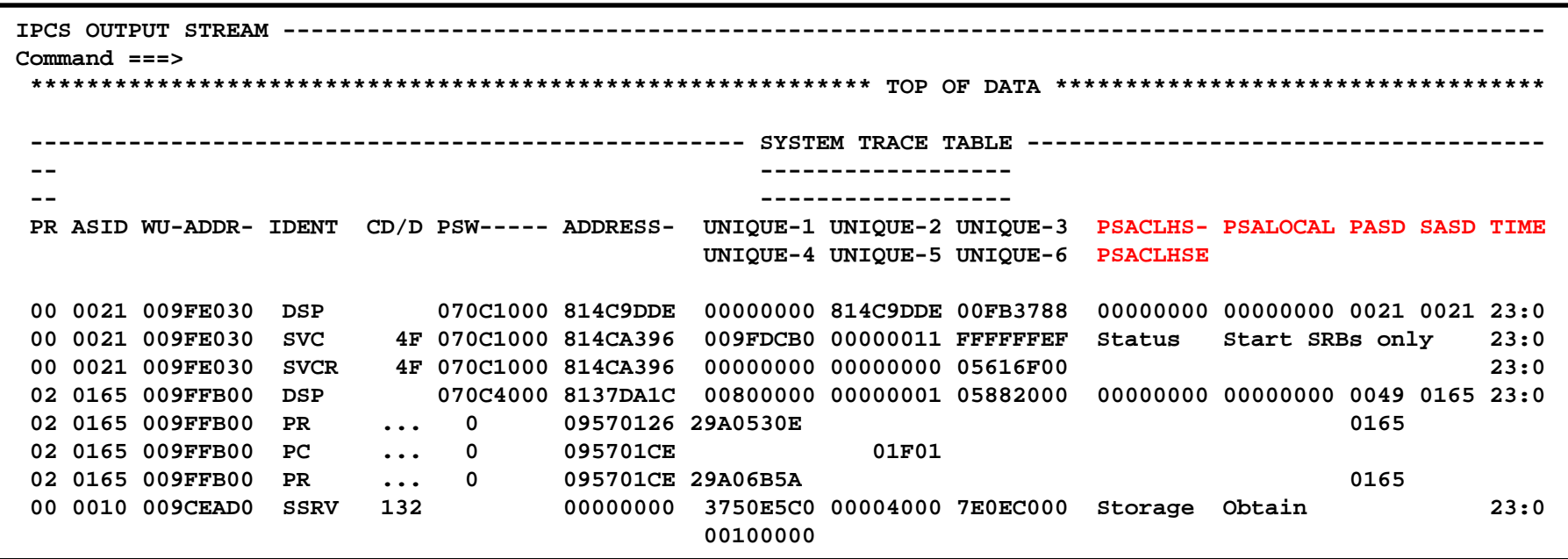

- Π **PSACLHS / PSACLHSE / PSALOCAL – local lock information**
- Π **PASD / SASD - Primary and Secondary ASID**
- $\mathbb{R}^n$ **TIME – timestamp**

Note: the rightmost column is CP (not shown above). It is the physical CPU number which is usually not useful for common debugging purposes

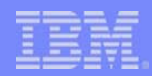

### **Common System Trace entries**

#### Π **Dispatch**

- DSP (TCB dispatch)
- SRB (SRB dispatch)
- SSRB (Suspended SRB dispatch)
- WAIT (no-work wait dispatch)

#### П **Interrupts**

- O SVC, SVCR, SVCE (SVC issuance, SVC completion, SVC error)
- $\bullet$  I/O
- O CLKC, EMS, EXT, CALL, SS (external interrupts such as clock comparator, emergency signal, general external, external call and service signal)
- PGM (program check)
- MCH (machine check)
- O RST (restart interrupt)
- П **See z/OS MVS Diagnosis: Tools and Service Aids manual, chapter on System Trace for detailed description of system trace entries**

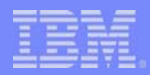

### **Common System Trace entries...**

#### Π **I/O operations**

- SSCH (start subchannel)
- O MSCH (modify subchannel)
- O HSCH (halt subchannel)
- O RSCH (resume subchannel)

#### П **Cross Memory instructions**

- O PC (program call)
- PT (program transfer)
- PR (program return)
- O SSAR (set secondary address space number)

#### Π **Recovery**

- O RCVY (recovery termination manager processing)
- O ACR (alternate CPU recovery)

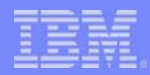

### **Common System Trace entries...**

#### П **Other entries**

- $\bullet$ SSRV (system service entered through branch entry or PC)
- O SUSP (suspended for a lock)
- O BR (branch trace entry)
- O MODE (mode trace entry)
- O BSG (branch to subspace group)

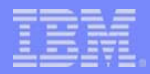

### **Example: DSP - TCB Dispatch**

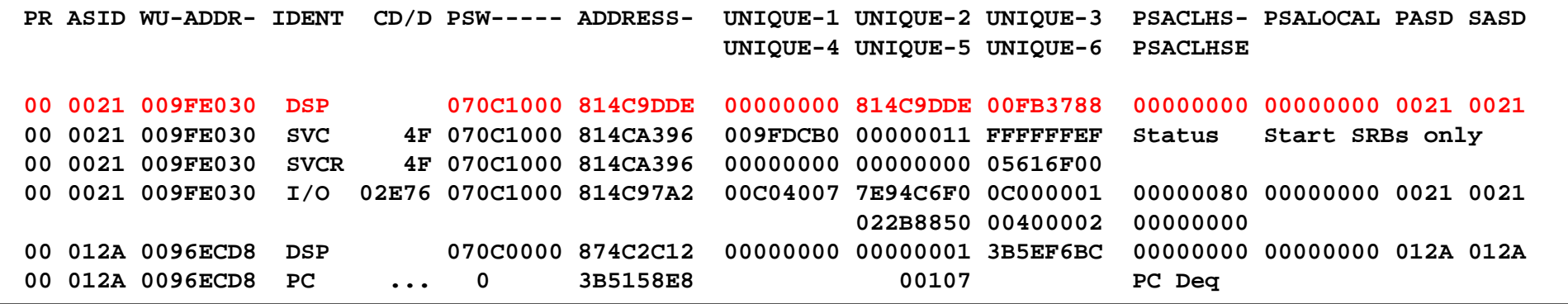

- Π **WU ADDR = TCB address**
- ш  $UNIQUE-2 = R0$
- П  $UNIQUE-3 = R1$
- **COL TCB continues to run until a new unit of work is dispatched on the same CPU**

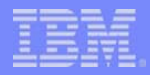

## **Example: SVC/SVCR/SVCE**

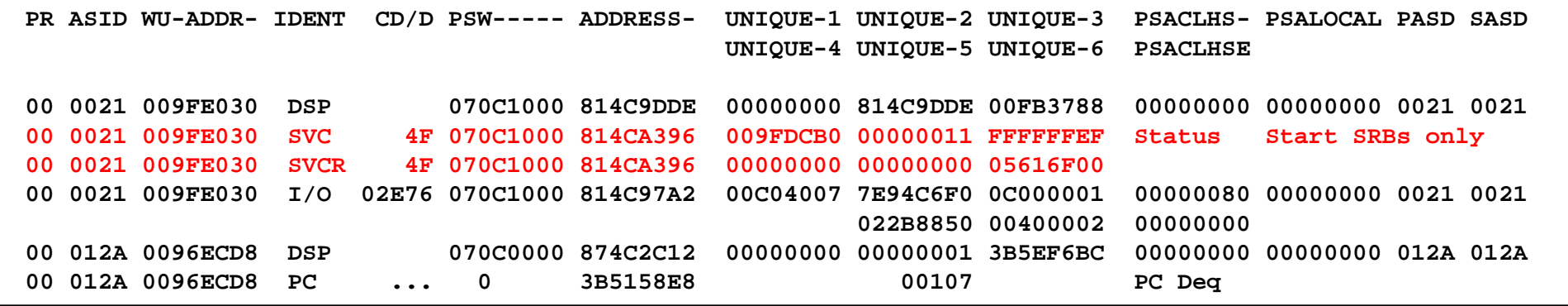

- Π **SVC entry indicates an SVC issued by a TCB**
- Π **SVCR entry indicates completion of SVC**
- П **SVCE entry indicates an error condition**
- Π **UNIQUE-1 = R15 UNIQUE-2 = R0 UNIQUE-3 = R1**
- Π **See SVC description after the UNIQUE fields**
- П **See** z/OS MVS Diagnosis: Reference **for SVC summary and registers usage**

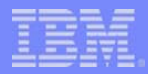

# **Example: SRB/SSRB**

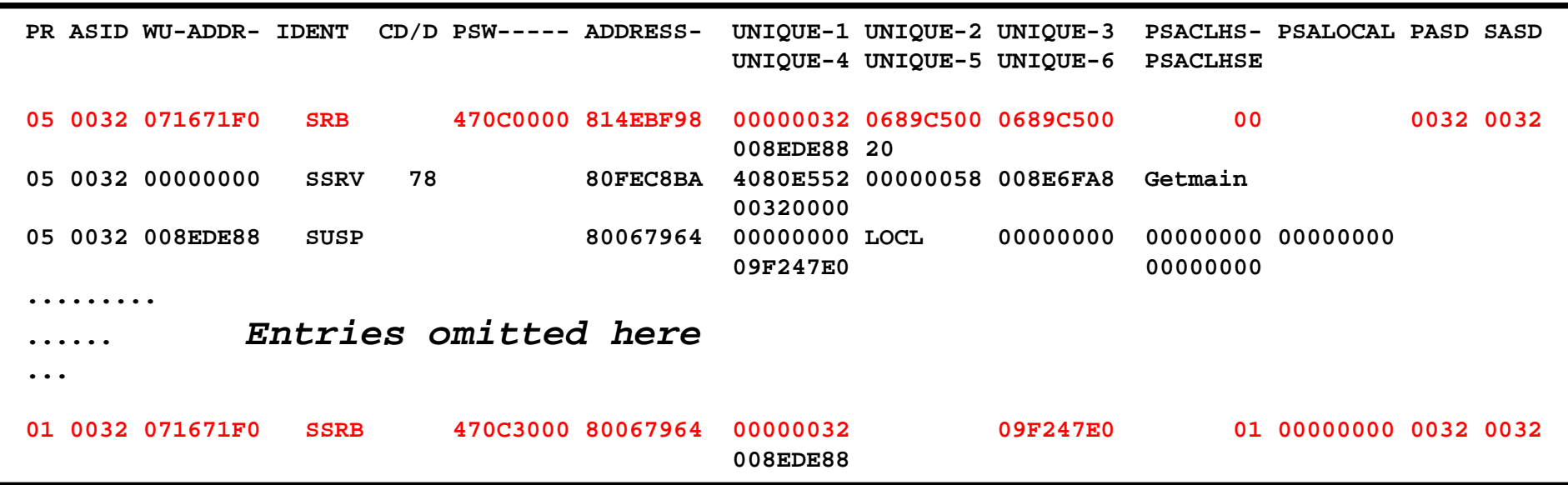

- Π **SRB entry indicates initial SRB dispatch**
- Π **SSRB entry indicates suspended SRB re-dispatch**
- П **WU-ADDR has WEB (Work Element Block) address**
- Π  $UNIQUE-2 = R0$   $UNIQUE-3 = R1$
- Π **While SRB/SSRB is running, WU-ADDR will contain zero or associated TCB address (PurgeDeq TCB)**

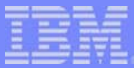

## **Example: Program Check**

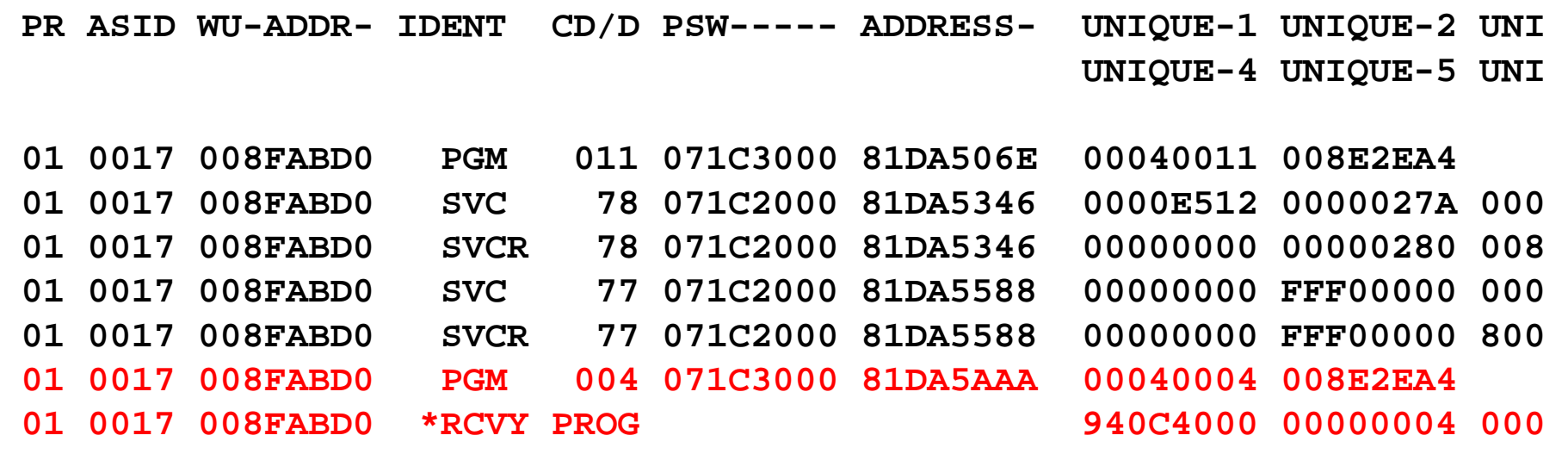

- Π **A program interrupt can be resolvable**
- Π **A PGM entry indicates an error condition only if it is followed by RCVY**
- П **RCVY entry indicates RTM (Recovery Termination Manager) in control**
- Π **UNIQUE-1 of PGM entry contains instruction length and interrupt code**

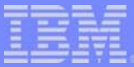

## **Example: ABEND**

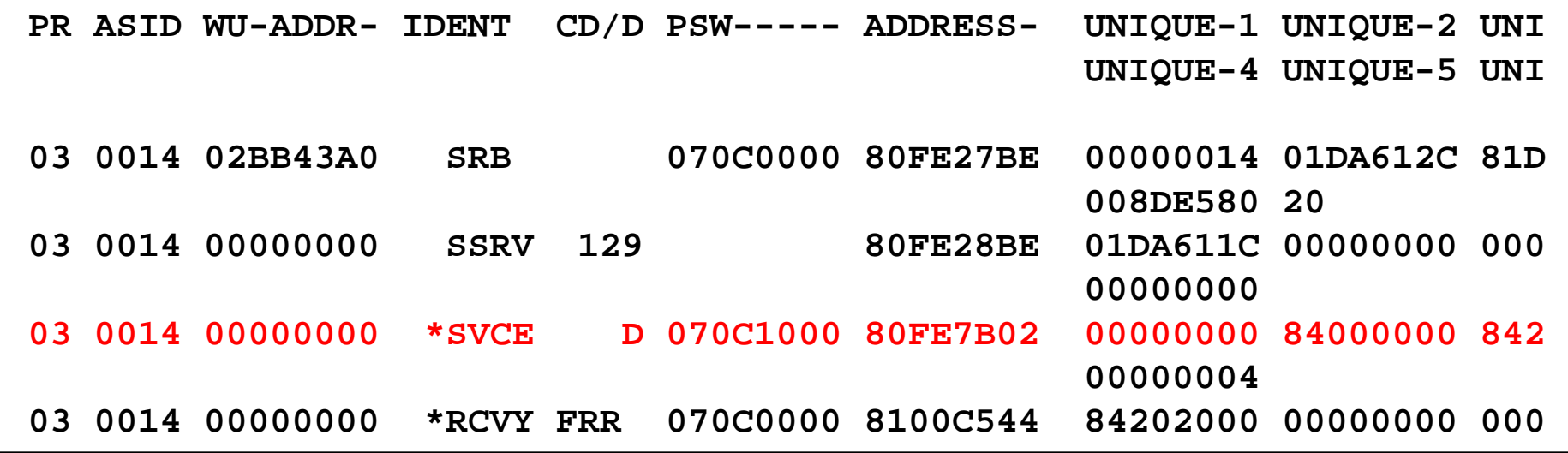

- $\mathcal{L}_{\mathcal{A}}$ **For ABEND (SVC D), R0 contains ABEND code (UNIQUE-3)**
- Π **Trace entry is SVCE because SVC was issued in an invalid environment**
- $\mathcal{L}_{\mathcal{A}}$ **Note RCVY entry following the SVCE D**

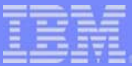

# **Example: Loop**

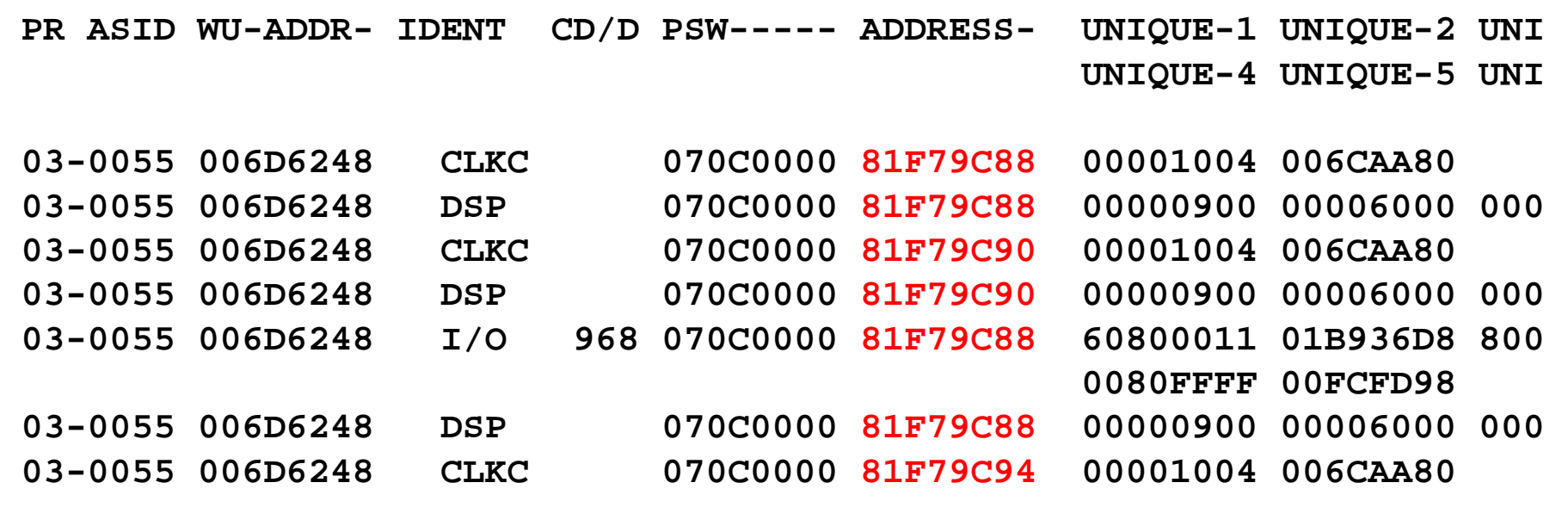

- П **A simple loop is indicated by trace entries with similar PSW addresses**
- ш **A complicated loop consists of groups of entries repeating and may not be obvious**

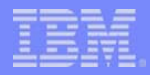

### **Branch Tracing: is it useful?**

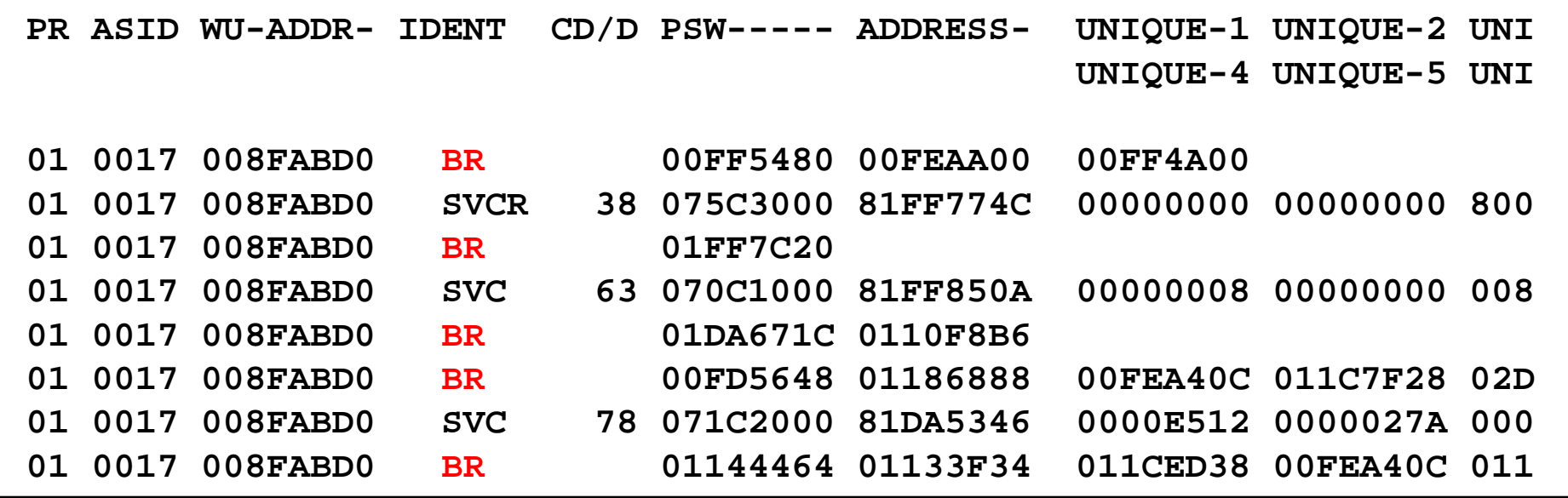

- Π **Branch Tracing traces target address of instructions such as BALR, BASR, BASSM, BAKR when they cause branching during their execution**
- Π **The return address is not traced**
- П **Helpful when investigating module flow but does not give a complete picture**

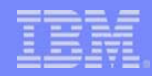

# **Missing System Trace Table: why?**

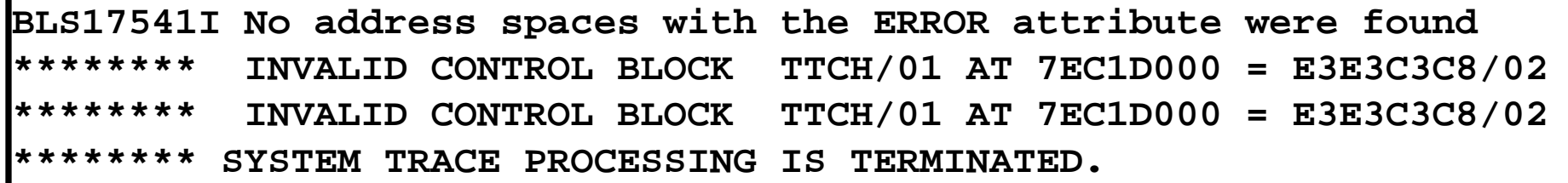

- $\Box$  **Using the wrong level of IPCS (compared to level of system where dump was taken)**
- **ASID(4) is not dumped due to TRT not requested in SDATA of SVC Dump**
- B **A major MVS control block is overlaid and IPCS cannot get to the system trace table**

#### **z/OS R12 SYSTRACE enhancement**

- **Traditionally SYSTRACE output consists of trace entries sorted by time**
- **New SYSTRACE parameter SORTCPU will provide output with trace entries sorted by CPU (in ascending CPU number)**
- Sub-parameters of SORTCPU allow all or N entries **for each CPU to be displayed before and after a specific time**
- See z/OS V1R12.0 MVS IPCS Commands for details

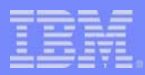

#### **Reference Information**

#### р.<br>По **Manuals**

- $\bullet$  z/OS MVS IPCS Commands
- z/OS MVS IPCS Customization
- z/OS MVS IPCS User's Guide
- $\bullet$  z/OS MVS Diagnosis: Reference
- <u>z/OS MVS Diagnosis: Tools and Service Aids</u>
- $\bullet$  <u>z/OS MVS System Codes</u>